## Práctico 9: Resultados

- 1. (Viento)
	- (a) Grafica de la distribución empírica vs la distribución uniforme:

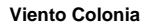

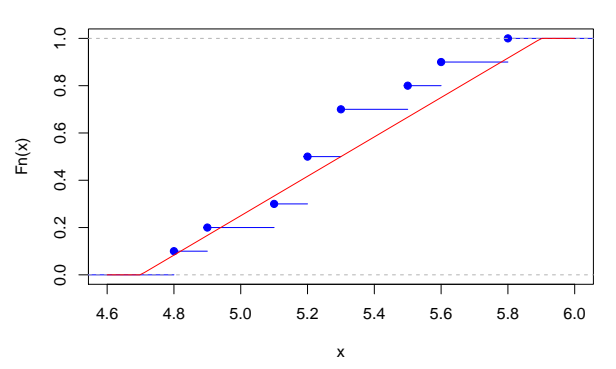

- (b) Observar en el gráfico.
- (c)  $D = 0.2$
- (d) En R definimos: t= c( 5.3 , 5.1 , 4.8 , 4.9 , 5.3 , 5.2 , 5.5 , 5.8 , 5.6 , 5.2) ks.test(t, 'punif', min=4.7, max=5.9) y obtenemos que el estadístico es $D = 0.2$ y el p-valor para el test de Kolmogorov-Smirnov es 0.8186.
- 2. (Rurales vs. no rurales)
	- (a) Grafica de las distribuciones emp´ıricas de los datos correspondientes a las zonas rurales y no rurales:

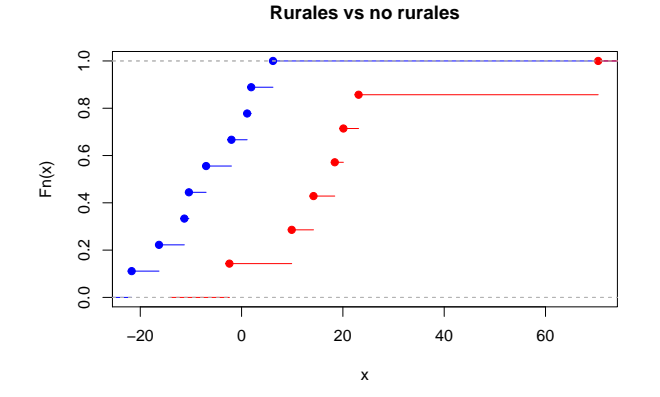

- (b) Observar  $D$  en la gráfica.
- (c) En R definimos:

```
r = c( 1.1 , -21.7 , -16.3 , -11.3 , -10.4 , -7 , -2 , 1.9 , 6.2)nr= c( -2.4 , 9.9 , 14.2 , 18.4 , 20.1 , 23.1 , 70.4)
```
ks.test(r, nr)

El valor de D para el test de KS es  $D = 0.85714$  y el p-valor es 0.002797. A nivel 0.1 rechazamos que las muestras tengan la misma distribución.

- 3. (Concentración de hierro en una aleación)
	- (a) En R definimos:

x=c(49.83 , 45.08 , 49.33 , 50.47 , 51.29 , 49.85 , 51.93 , 47.24 , 45.77 , 49.89 , 49.04 , 51.23 , 52.63 , 50.22 , 49.11 , 51.22)  $ks.test(x, 'pnorm', 50, 2)$ y obtenemos que el valor D para el test de KS es  $D = 0.13446$  y el p-valor es 0.8982, por lo que no se rechaza a nivel  $\alpha = 0.05$  que los datos provienen de una  $N(\mu = 50, \sigma^2 = 4)$ .

- (b) Estimamos la media por  $\overline{x}_{16} = 49.63$  y la varianza por  $sd_{16}^2 = 4.36$ . Luego hacemos  $\sqrt{16} \frac{(x_i \overline{x}_{16})}{sd_{16}}$ para cada  $x_i$  de la muestra.
- (c) Observar el valor de  $D$  en la siguiente gráfica:

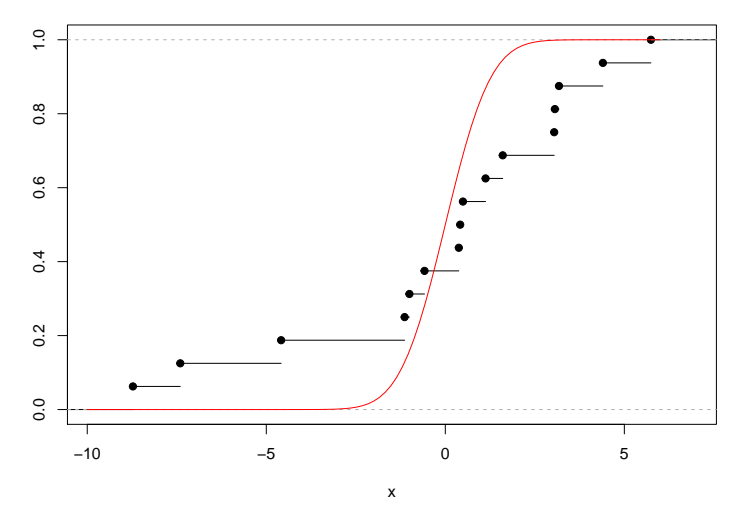

## **Distribución de los datos estandarizados**

- (d) En R definimos: library("KScorrect") LcKS(estandarizados, "pnorm") y obtenemos que el p-valor para este test es  $p - valor = 0.0844$ .
- 4. (Tiempos de vida de ciertos microorganismos)
	- (a) Si  $t_7^*$  es el dato séptimo más pequeño, entonces  $t_7^* = 1.45$  y  $D = |F_n(1.45) F(1.45)| = 0.40$ , siendo F la distribución de una exponencial con parámetro  $\lambda = 0.25$ .
	- (b) En R definimos: t= c(0.85 ,0.70, 1.16, 3.95, 0.94, 4.04 ,0.56 ,3.93, 0.25, 1.45) ks.test(t, "pexp", 0.25) y obtenemos  $D = 0.39593$  y  $p - valor = 0.06335$ . El valor de D (con redondeo) coincide con el de la parte anterior. Observar que a nivel  $\alpha = 0.1$ , rechazamos que los datos provengan de una exponencial con ese par´ametro. En la siguiente parte, testeamos si pueden considerarse exponenciales (con otro parámetro).
	- (c) En R planteamos un test de Lilliefors para testear si son exponenciales: t= c(0.85 ,0.70, 1.16, 3.95, 0.94, 4.04 ,0.56 ,3.93, 0.25, 1.45) LcKS(t, "pexp")

y obtenemos que el p-valor para este test es  $p-valueor = 0.6268$ , por lo que no rechazamos que los datos provengan de una distribución exponencial.

## 5. (Alelos)

(a) Asumiendo que son independientes obtenemos:

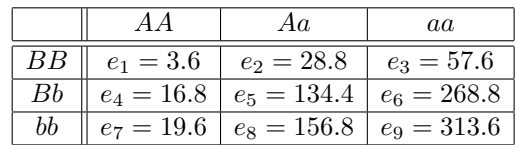

(b) Realizamos el test de independencia  $\chi^2$  y obtenemos que el p-valor es 0.9506, por lo que no rechazamos la independencia a nivel  $\alpha = 0.05$